# 安徽工业大学专升本入学须知

(联合培养院校:芜湖职业技术学院)

1.报到时间:2023 年 9 月 8 - 9 日

请各位新生严格按照指定时间进校报到,因故不能按时报到的请提 前告知辅导员。

报到流程:报到前,第一步:缴费:第二步:在线选宿舍:第三步: 新生须登陆联合培养点学校官方网站主页上的数字迎新系统完善个人 信息并提前进行网上报到。网址: http://www.whit.edu.cn/;登录名:考 生身份证号码;密码:身份证号码最后六位。报到当日,新生持"录取 通知书"、本人身份证原件前往专业所在二级学院办理报到手续。

 $2.$  报到地点:

(1)市场营销专业(经济管理学院)、土木工程专业(建筑工程 学院)、国际经济与贸易专业(国际经贸学院)报到地点:芜湖职业技 术学院南校区。校区地址:安徽省芜湖市文津西路 201 号。

(2)机械设计制造及其自动化(智能制造学院)、自动化(电气 与自动化学院)报到地点:芜湖职业技术学院北校区。校区地址:安徽 省芜湖市银湖北路 62 号。

3. 报到咨格审核:

持录取通知书、身份证、专科毕业证书原件到学校报到处进行入学 资格审核。因故不能按时报到者应联系所在学院(联系电话见附件五) 办理请假手续。未履行请假手续或无故逾期一周不报到者,取消入学资格。

#### 4.自带党团组织关系

团组织关系分别按照录取信息转入安徽省芜湖市芜湖职业技术学

院\*\*学院团委,如安徽省芜湖市芜湖职业技术学院智能制造学院团委。

党员党组织关系在全国党员管理信息系统上分别按照录取信息转 入安徽省芜湖市芜湖职业技术学院\*\*\*\*学院学生党支部,如中共芜湖职 业技术学院智能制造学院学生支部委员会,在系统上导出介绍信加盖原 党组织印章,随同党员档案一并转到目标党组织。

#### 5. 户口建议不迁

具体根据所在地派出所相关规定政策办理。

#### 6.新生档案

由单位(学校)通过机要或邮政 EMS 邮寄,邮寄地址非常重要, 请务必通知单位(学校)按以下地址邮寄,以免造成丢失。邮寄地址: 安徽省芜湖市弋江区文津西路 201 号芜湖职业技术学院。

收件人:学生工作部(处)。邮编:241000

电话:0553-5777117

注意:邮寄包装袋上须注明新生姓名、录取学院与专业。

如自己携带请务必保证档案袋封口完好无损,骑缝章清晰,否则不 予接收。

#### 7.新生缴费

可选择寄达的任一张银行卡作为新生在校期间的"缴费卡",详见 《收费项目及标准》(附件一)。具体使用办法请详见随"录取通知书" 一 并 寄 达 的 各 银 行 卡 的 " 使 用 须 知 " ( 财 务 处 缴 费 咨 询 电 话 : 0553-5777012)。

#### 8.生源地助学贷款

学生办理生源地助学贷款时,如需填写录取通知书编号,请见录取 通知书 No 号。

家庭经济困难的新生如在当地办理生源地助学贷款,我校的助学贷

款汇款方式为:

单位名称: 安徽工业大学;

开户行:工行马鞍山分行团结广场支行;

账号:**1306020809024926468**。

汇入时,请务必注明贷款新生的姓名、身份证号码和录取专业。若 信息不全,将造成贷款无法缴纳到个人学费账户。

办理了国家开发银行或安徽农商行助学贷款(安徽省学生)的学生, 开学报到时,切记把贷款回执证明(纸质或电子版)提交学院,咨询电 话: 0553-5777256。

9. 新生应征入伍。

新生在原户籍地应征入伍, 须到应征地武装部领取"新生保留入学 资格申请表(一式两份)",填写相关信息并加盖公章后,将此表连同 本人身份证复印件(正反面)、入伍通知书复印件及回函地址、联系方 式一并邮寄至我校学生处,以便为新生办理保留入学资格等事宜。办理 保留入学资格截至时间为 10 月 20 日前(以邮戳日期为准)。

邮寄地址:芜湖职业技术学院银湖校区(芜湖市鸠江区银湖北路 62 号)学生处征兵工作站徐老师收,邮编:241006(学生处征兵工作 站咨询电话:0553--5775521)。

10.新生开学宿舍入住相关事宜

(1)学校学生宿舍实行公寓化管理,学生原则上住校。新生开学 前,已经在财务缴费或办理生源地助学贷款的学生可进行新生在线选宿 舍。选房具体时间、流程请于 8 月 30 日后在"芜湖职业技术学院官方网 站--通知公告栏"中进行查看。

(2)学生公寓日常生活用品参加安徽省部分高校统一采购,学生 报到时可在校内生活用品发放点领用;学生如自带生活用品,不需购买

的,报到后可办理退费。

(3)宿舍严格实行封闭式管理,外来人员一律不得进入宿舍。

#### 11.入学资格复查

新生进校后, 学校将进行新生入学资格复查。发现不合格者, 将区 别情况按规定处理,直至取消入学资格。

#### 12. 迎新系统

各 位 新 同 学 从 8 月 21 日 -9 月 8 日 访 问 我 校 迎 新 系 统 : <http://www.whit.edu.cn/>,登录名:新生学号(学号请登录安徽工业大学 专升本系统"成绩查询"查看)﹔密码:身份证号码最后六位。登录后填 写是否迁移户口、是否购买学生公寓用品、是否办理生源地贷款等信息, 同时查看住宿安排、辅导员联系方式、校园地图和乘车路线等信息。

13.新生体检

请在体检前注意饮食,不要过度疲劳,不要饮酒,以免体检时身体 异常而影响入学。

#### 14.重要提醒:

(1)我校邮寄材料清单:录取通知书、新生入学指南、学生资助 政策简介、家庭经济困难学生认定申请表、国家开发银行生源地信用助 学贷款简介(安徽考生另有安徽农商行贷款办理指南)、大学生应征入 伍宣传单、银行卡等。新生如收到除以上以外各种商业宣传广告和电话 卡,均非我校寄发,请同学们提高警惕,谨防上当受骗。

(2)学生进校须自购调频的耳机或收音机,用于参加大学英语听 力考试。主要规格如下:型号、品牌不限,调频耳机频率范围至少为 70~108MHz,须有液晶显示。 如购买的是调频收音机,需配上耳麦。 可自行提前购买。

(3)根据《教育部等五部门关于完善安全事故处理机制维护学校

教育教学秩序的意见》(教政法〔2019〕11 号)和《安徽省教育厅等 五部门关于完善安全事故处理机制维护学校教育教学秩序的实施意见》 (皖教思政〔2020〕1 号)文件通知的要求,为进一步完善学校安全事 故预防与处理机制,"建立多元化的学校安全事故损害赔偿机制,要增 强师生和家长的保险意识,引导家长为学生购买人身保险,形成依法依 规、客观公正、多元参与、部门协作的工作格局,维护正常教育教学秩 序,保护学生生命安全",建议学生家长自愿为学生购买人身保险,为 学生在校期间发生人身意外增加一份保障。

附件一:

# 收费项目一览表

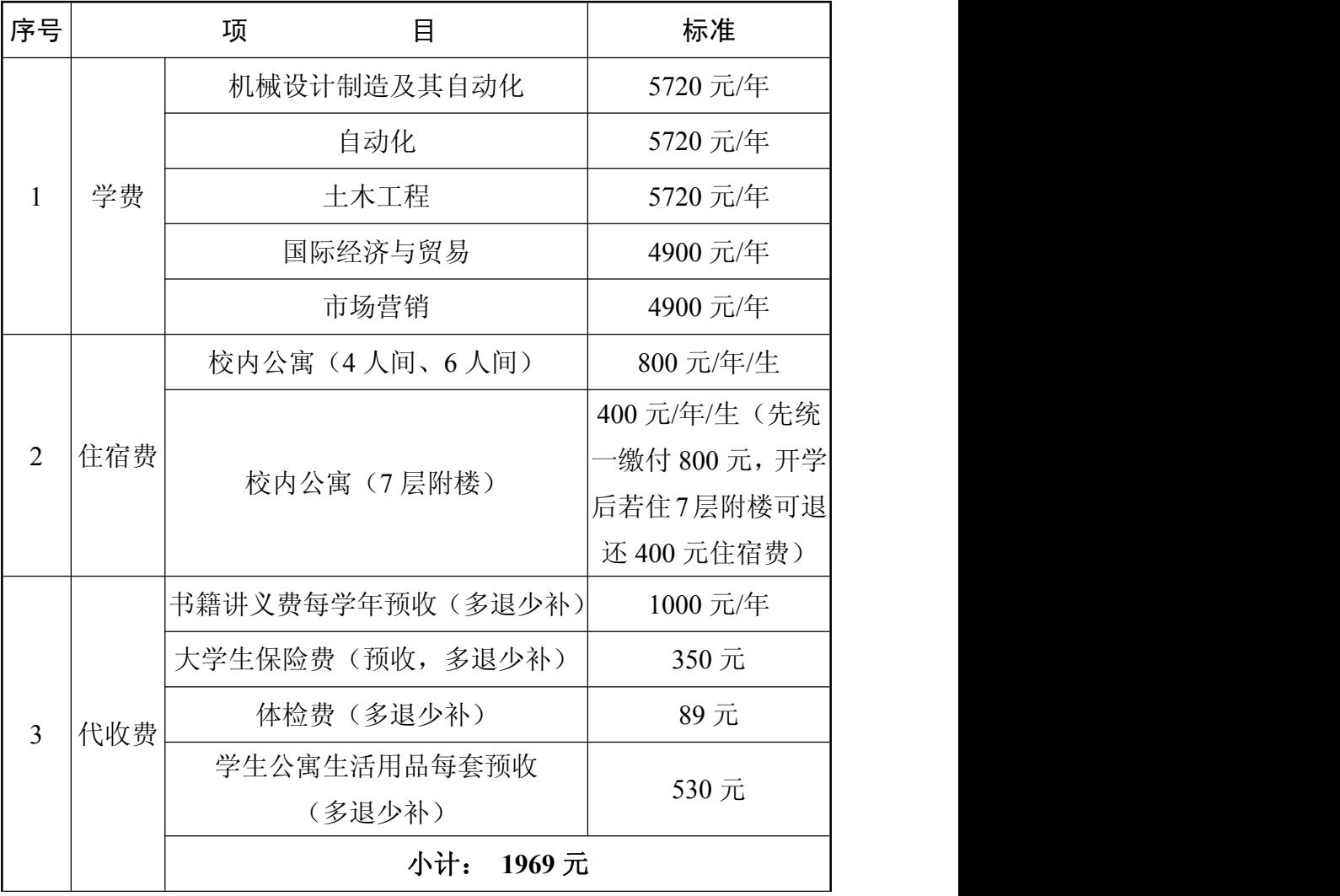

备注:

1.上述第 1、2 项费用,每学年开学时按学年一次交清;第 3 项为 代收代缴费用,在新生入学签订《代收代缴费用划扣知情同意书》后由 财务处委托银行统一划扣(本次可一并存入),其中 "体检费"包括入 学体检及毕业体检各一次。

2.因相关部门尚未出台 2024 年城乡居民基本医疗保险缴费标准, 暂按照 2023 年度标准 350 元/生•学年收取,据实结算,多退少补。

3.今年新生公寓生活用品采购参加安徽省部分高校联合采购,学 校统一代订学生公寓生活用品,预收费用为 530 元/套,多退少补,在 新生报到时统一代扣。学生如自带生活用品,不需购买的,报到后可办 理退费。

4. 学生住宿费一般为 800 元/学年。入学后根据实际住宿情况, 如 果是住在 7 层附楼的,根据学校院办抄〔2020〕31 号文规定住宿费调 整为 400 元/学年(先统一缴付 800 元,实际入住 7 层附楼后会统一退 还 400 元)。

5.请将上述 1、2、3 项费用存入随录取通知书寄达的并选择作为 银行"缴费卡"内,学校通过银行统一收取。(详见附件二缴费须知)

附件二:

### 2023 年新生缴费须知

新同学:

你们好,欢迎你们的到来!为了你能方便、快捷的缴费,轻松办理 入学手续,请认真阅读以下内容:

一、为提高工作效率,减少排队等候,我校不再进行现金集中缴费。 请在报到前将学费等所有费用(代收代缴费用可一并存入)全部存入随 入学通知书一同寄达的银行卡中,存款后妥善保管银行出具的存款回 单。凡已办理了存款的同学,到校后直接前往所在二级学院,办理相关 入学手续。在汇入款项的同时,学校视同你同意缴纳(扣划)学费等费 用。学校将从 9 月 1 日起每个工作日在你的"缴费卡"中扣划学费等各项 费用,如你存入"缴费卡"的金额大于你的缴费金额,余款仍在你的"缴 费卡"中。

二、随入学通知书一同寄达的 "徽商银行黄山卡"将作为学生与学校 结算各类款项的唯一通道,如退费、奖助学金发放等。

感谢你阅读以上内容,如还有不明之处,请致电学校财务处 0553—5777012 电话咨询。

芜湖职业技术学院财务处

附件三:

## 新生入学健康教育及体检宣传

各位同学,欢迎来到我校学习、生活。夏秋季节是多种传染病的暴 发流行期,如遇旅途劳累、受寒等导致机体抵抗力下降,或不注意饮食 卫生,都可能引起某些传染病的发生,在集体生活中,则可能引起传染 病的流行。现将一些常见传染病的预防措施及就医报销政策宣传如下:

#### 一、注意饮食卫生,预防肠道传染病

1.不喝生水,喝开水,瓜果要洗净削皮。

2.吃熟食不吃凉拌菜,不吃腐烂变质食物。熟食品要有防蝇措施, 餐具要专用。不吃或少吃外卖和路边摊的食物。

3.饭前便后要洗手,如有呕吐腹泻症状要立即就医。

4.在学校食堂用餐卫生安全有保障,尽量不要吃路边摊和外卖食 品。<br>出 。

#### 二、流行性感冒的预防

1. 注意防寒保暖, 加强体育锻炼, 提高身体御寒能力。不要过度 劳累,勤开窗通风,勤晒被褥。

2.流行期间要注意个人防护,可用抗病毒药预防,或用板蓝根等 清热解毒功效良好的中药预防。

3.接种流感疫苗是目前预防流感最有效的一种手段。

三、怎样预防肺结核

肺结核传染主要通过病人咳嗽、打喷嚏、大声说笑时喷出大量含结 核菌的飞沫,被他人吸入引起。

1. 搞好居室内外环境卫生, 每天打开门窗通风换气 2 次, 每次不 少于 60 分钟。生活有规律,适当参加体育锻炼,增强体质。

2.肺结核的密切接触者要到校医院进行结核病筛查,结核菌素试 验强阳性者进行预防性服药。

3. 凡有咳嗽、咳痰、体重减轻,咯血、胸痛、气短、全身乏力、 低热、盗汗者请立即就医检查。咳嗽咳痰 2 周以上者要主动就医,到校 医院拍胸片检查,排除肺结核。

#### 四、乙肝病毒携带者的注意事项

1. 正确对待疾病, 保持精神愉快。生活要有规律, 应避免饮酒及 劳累。餐具、牙具等日用品专用。

2.女性应注意经期卫生,男性在性生活时要使用避孕套。

3.定期复查肝功能,如果肝功能正常,没有必要进行任何的抗病 毒治疗。

4.未感染乙肝病毒者及时进行全程乙肝疫苗接种可预防乙肝的发 生。

#### 五、新型冠状病毒感染预防措施

新型冠状病毒感染属于呼吸道传染病,以空气飞沫、接触传播为主, 病毒变异快,传染力强,潜伏期 1-14 天,大多为 10 天,潜伏期也有传 染性。主要症状为: 发热、咳嗽、乏力、胸闷, 逐步出现呼吸困难, 少 数病例可无发热,以及有胃口差、腹泻等症状。

1、到人员流密集场所时尽量佩戴口罩,外出返回后,及时用肥皂 和流动水洗手。

2、注意个人卫生,咳嗽或打喷嚏时,用纸巾或屈肘遮住口鼻,勤 洗手。

3、保持良好睡眠,不熬夜,适当运动,提高免疫力;提倡健康饮 食,肉要煮熟煮透,不吃生菜,禁食野生动物,避免与农场牲畜、野生 动物接触。

4、搞好室内室外环境卫生,加强居室通风换气,每天开窗通风 2 次,每次不少于 1 小时。

5、有发热、咳嗽、乏力、胸闷等症状时及时就医。

#### 六、艾滋病的预防

1. 洁身自好,不要有婚前婚外性行为。不参与卖淫嫖娼、不参与 性乱,不要参与同性恋。

2.正确使用避孕套。

3.不吸毒。不去消毒得不到保证的医院、诊所打针、拔牙或做手 术。

4.不到不消毒的理发摊店和美容院去理发、美容、打耳洞。

5.刮脸刀、电动剃须刀、牙刷必须自备,不可借用。

6.受艾滋病病毒感染的女性应避免怀孕。

### 七、有关医保、医疗及体检制度的宣传

1.新生入学进行复查体检,发现有慢性病或器质性疾病的同学按 学校学籍管理规定执行。

2.体检查出身体患有传染病(如肝炎、结核病等)的同学必须离 校回家治疗,待稳定、痊愈后复学。其他慢性疾病校医院发放病情告知 书,家长、辅导员、本人要签字确认。

附件四:

## 新生入学安全提醒

#### 一、关于财物安全

1.要妥善保管好自己的重要证件,如身份证、银行卡、录取通知 书和档案材料等,看管好携带的行李。

2.不要让陌生人代缴学费或代取款。入学报到期间人多事杂,要 防范不法分子利用你刚入学不熟悉情况,假借老师、学长或老乡的身份, 骗取你的信任,伺机骗取钱财。

3.妥善保管好自己的银行卡(存折)和密码。及时交纳学费,身 边及宿舍内不要存放过多现金,交费后多余的现金应及时存入银行。

#### 二、关于自身安全

1.初到学校不熟悉周边环境,不要去酒吧、网吧或大排档等环境 复杂场所。平常离开学校要报告老师或告诉身边同学,不独自去偏僻地 点游玩,女生外出应尽量结伴同行。严禁在校内外水域游泳或玩水。

2. 自觉遵守交通法律法规和校园交通管理规定, 践行文明绿色出 行理念,维护安全有序的校园环境。请不要购买电动车、摩托车或机动 车进校。

3.注意保护个人及家庭成员的信息,不向陌生人透露。

#### 三、关于宿舍安全

1.注意防范诈骗和盗窃行为。若发现有人到宿舍推销,切勿贪图 小利,要学会拒绝,并及时报告公寓管理员或学校安保部。

2.遵守宿舍消防安全管理规定。宿舍内禁止吸烟,禁止私拉乱接 电线,禁止使用电饭煲、热得快、电吹风等大功率电器,禁止使用酒精 炉或点蜡烛、蚊香等。离开宿舍前,应拔掉全部充电插头或切断宿舍电

源。爱护公寓和校园内消防设施。

3.养成良好的安全习惯。贵重物品不要随意摆放,存放贵重物品 的箱子、柜子和抽屉等要及时上锁,离开宿舍应关好门窗。

#### 四、关于网络安全

1.增强电信网络诈骗防范意识,牢记"三不一多":未知链接不点 击、陌生来电不轻信、个人信息不透露、转账汇款多核实。网络购物要 通过正规平台进行,不轻信网上兼职、刷单取酬等虚假宣传,以免上当 受骗。网络刷单是违法行为。

2.远离网络贷款,不要办理或替他人办理网上贷款,切勿将个人 证件转借他人使用,如确有经济困难,应向辅导员老师反映寻求帮助。 不得浏览涉黄赌毒、邪教等内容的非法网站,不得下载、传看暴恐和极 端宗教音视频。

3.加强个人通讯软件账号保护,防范不法分子盗号并利用其发布 虚假信息实施诈骗。如发现账号被盗,应及时更改密码。

4.不能将自己的银行卡、手机卡或微信、QQ 账号等出售和转借他 人使用,这些都是违法行为。

创建安全文明和谐的校园环境,是全校师生的共同责任,每位同学 的平安是我们最大的心愿。祝各位新同学的大学生活平安快乐、学业有 成!

芜湖职业技术学院校园 **110** 服务中心电话:**0553-5777110**(南校区); **0553-5775110**(北校区)。

附件五:

# 芜湖职业技术学院联系方式

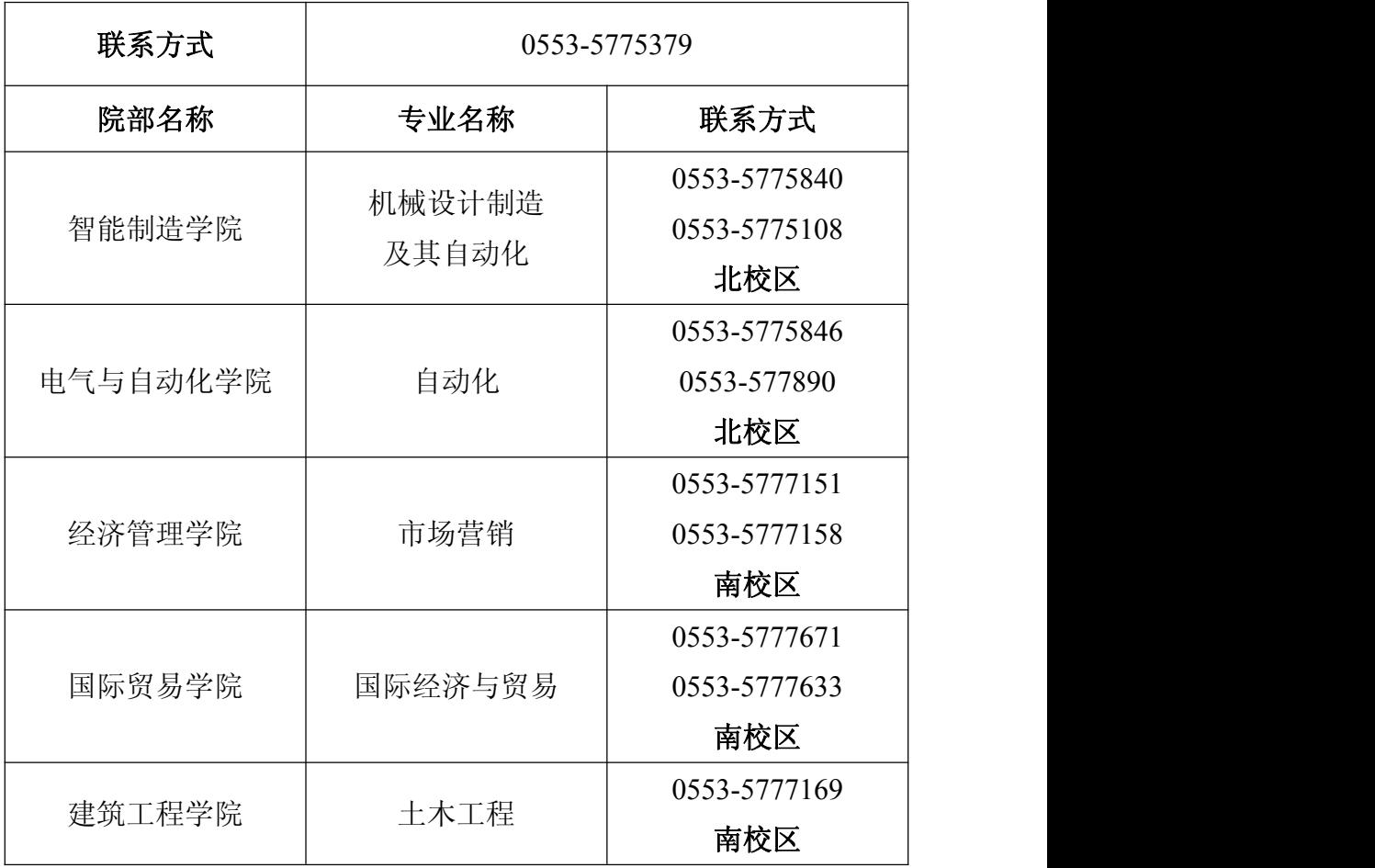

附件六:

## 芜湖职业技术学院微信智慧校园使用指南

亲爱的同学们:

你们好!怀揣着希冀,步入大学的你们准备好开启新的旅程了吗? 为了帮助同学们尽快适应大学生活,学校为每位同学提供了个性化的微 信智慧校园服务。"芜湖职业技术学院微信智慧校园"是由芜湖职业技术 学院官方提供的、面向芜湖职业技术学院全体师生的综合信息服务微信 公众号平台,能即时提供准确的、个性化的综合信息服务。平台使用方 法如下;

首先,在微信搜索 "芜湖职业技术学院智慧校园"或扫描下方二维 码进入并关注公众号。

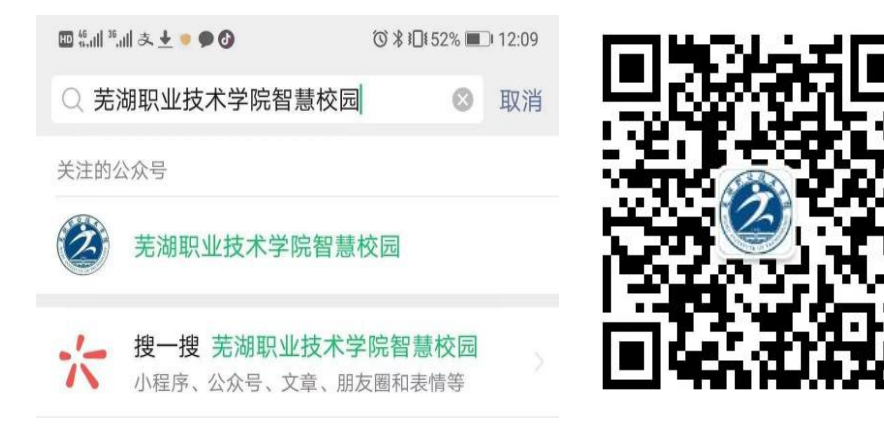

然后,在"芜湖职业技术学院智慧校园" 微信公众号(以下简称微 校园)中,点击【智慧校园】-【平台登录】,进入统一身份认证平台 进行登录,输入学校统一身份认证的账号和密码进行身份验证(登录账 号为学工号,初始密码为身份证号后六位),登陆成功后,进入服务大 厅,即可开始使用迎新功能,更多功能将在正式报到入学后开启。

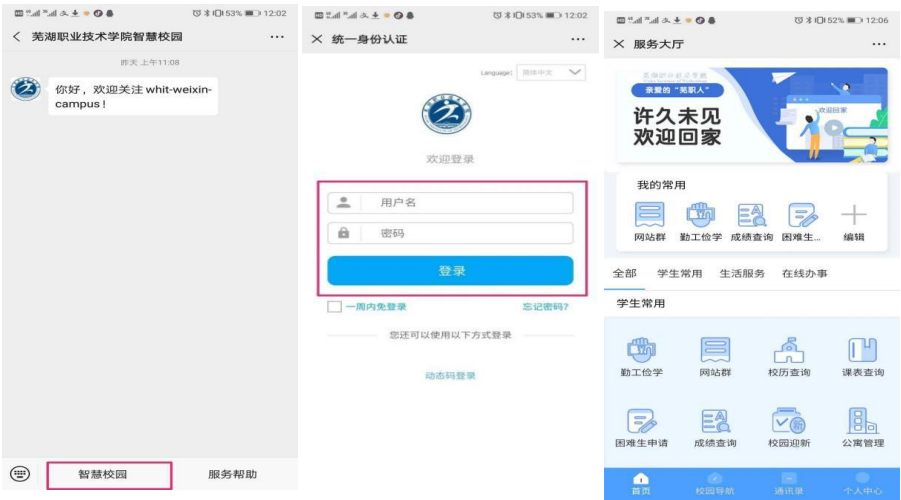

### 使用过程中相关问题解答:

### 一、登录名及密码

登录名为学号,学号印制在录取通知书,初始密码为身份证后六位。 "微校园"的密码始终与网上办事大厅及今日校园 APP 密码保持一致, 在任一平台修改密码,其它平台的密码会同步修改。

### 二、如何获取迎新信息

登录进入"微校园"首页,查找【学生常用】,点击【校园迎新】, 查看新生报到流程事宜。

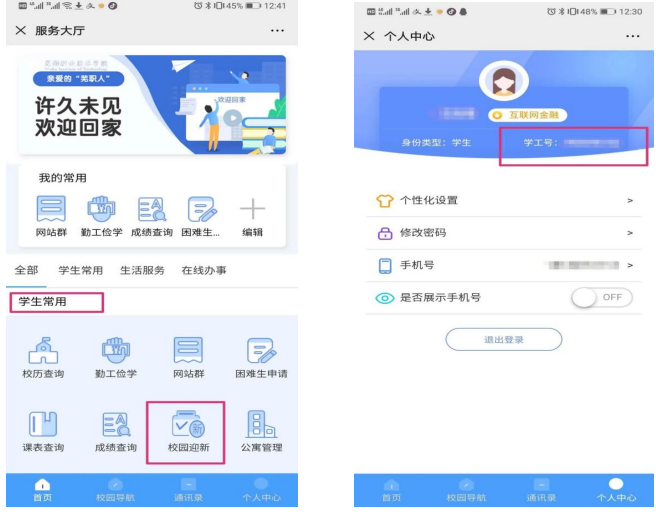

三、校园导航、课表查询等功能

点击【校园导航】,选择校区,允许地理位置授权,点击你想去的 地点,提前带你线上领略校园风光!

待新生正式报到来校注册学籍后,学校会进行排课,点击"微校园" 首页,查找【学生常用】,点击【课表查询】,即刻查询本学期课表。

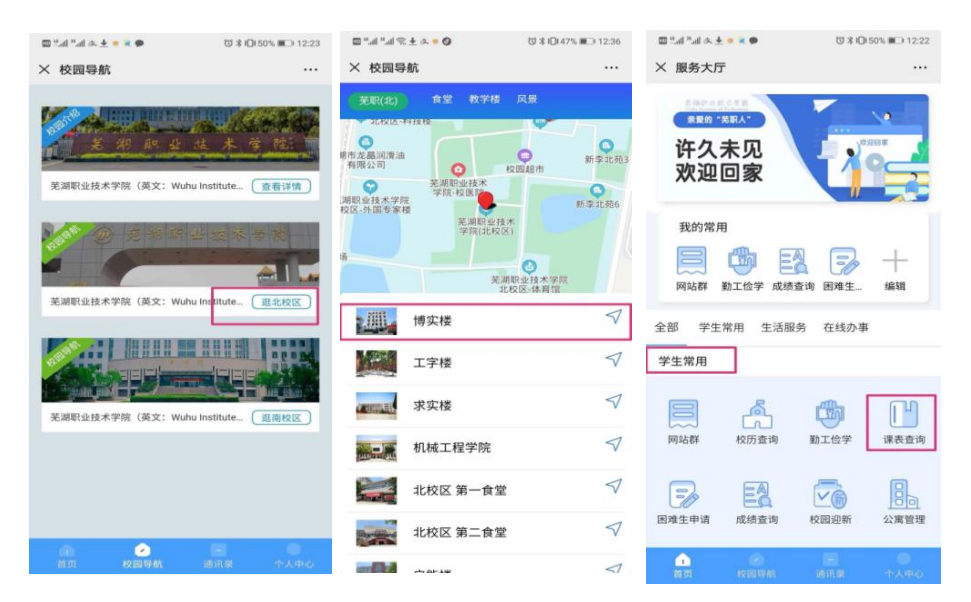

#### 四、技术支持

如果在使用过程中遇到问题或有好的建议,可以在工作日通过电话 或邮箱咨询反馈。

联系电话: 0553-5777122

邮箱: [techsupport1@whit.edu.cn](mailto:techsupport1@whit.edu.cn)

附件七:

# 今日校园 APP 使用指南

1.下载安装并登录今日校园 APP

手机端扫二维码或在手机应用商城安装"今日校园"APP 。

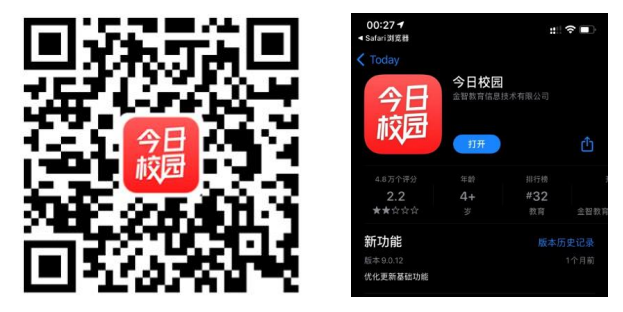

2.登录今日校园 APP

安装完成后点击进入"今日校园"APP, 勾选"阅读并同意协议", 点 击"学工号"切换学校,学校选择"芜湖职业技术学院"。

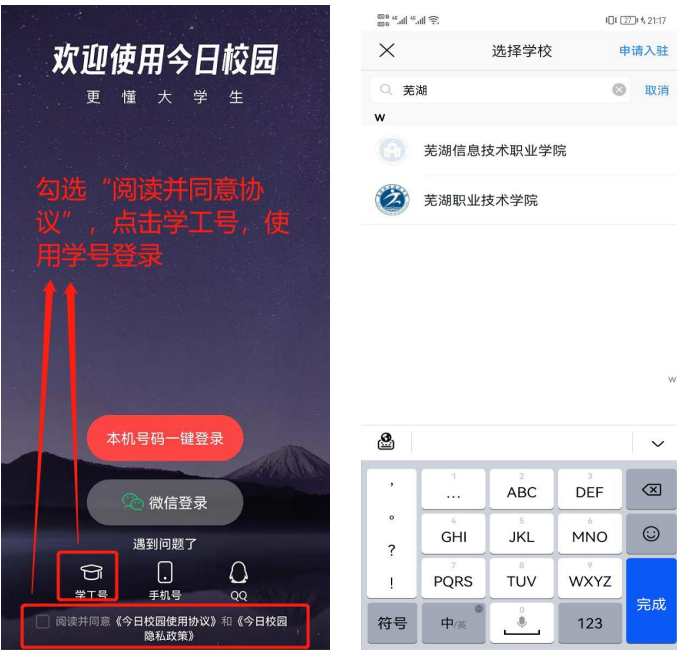

使用统一身份认证用户名和密码登录,用户名为学号,初始密码为 身份证号码的后六位(若身份证号码最后一位是"X"请大写,为保障账 号安全,请及时修改密码,并尽量使用强密码)。

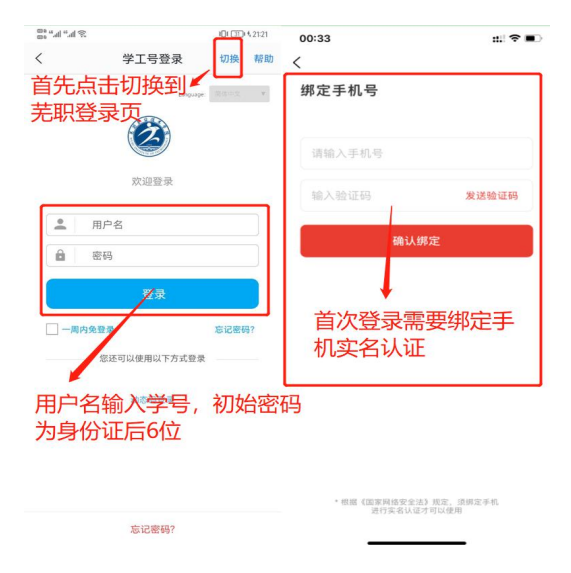

3. 成功登录后,找到新生报到服务,并完成个人信息采集

在服务中找到新生报到服务,点击进入办理报到,点击"信息采集", 下拉点击"修改信息"后填写相关信息提交即可。

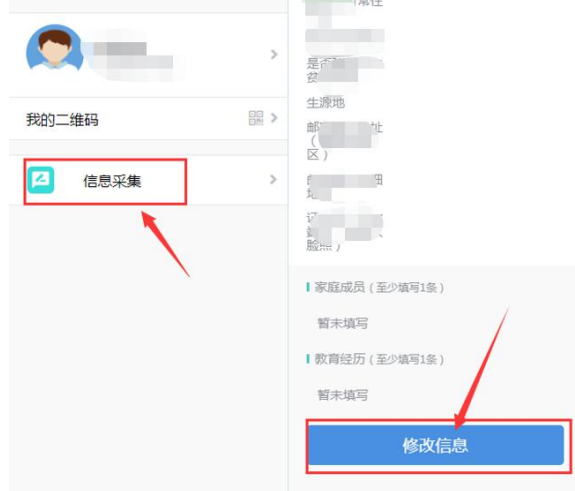